**Interaction Techniques and Technologies (ITT), SS 2017 Session 20 (18.07.2017), Raphael Wimmer**

## **Overview**

These are slides/notes for the lecture, automatically generated from the slide set. Please extend this outline with your own notes.

### **Overview**

- Undo
	- o History
	- User Interfaces
	- Implementations
- partially based on [slides by Brad Myers](http://www.cs.cmu.edu/~bam/uicourse/05440inter/lecture21.Undo.pptx) Undo: History and Models

## **Undo**

Questions:

- What is undo?
- How does the user interface for undo look like?
- How can undo functionality be implemented?

## **History**

First documented use: Bravo text editor (Xerox Alto), 1974 [\(user manual](http://www.history-computer.com/Library/AltoUsersHandbook.pdf))

 $\pmb{\times}$ 

## **Shortcuts**

- NY Times (quoted by Wikipedia) says shortcut ^Z was selected "by programmers at the research center Xerox PARC"
	- <http://www.nytimes.com/2009/09/20/magazine/20FOB-onlanguage-t.html>
	- Larry Tesler says that is incorrect: the Ctrl-CXVZ shortcuts were implemented first for the Apple Lisa (1983).
- Redo shortcut
	- ^Y in Macintosh
	- ^-SHIFT-Z in some other systems
- Design Issue: how big a unit to undo?
	- Often typing coalesced into a single operation
	- Multiple backspaces may or may not be
	- Newer: "intelligent" single operations may be divided into multiple undoable operations
	- E.g., Auto-correct in Word

<small>(source: Brad Myers' slide set)</small>

#### **Linear Multi-Level Undo Model**

- All operations are in a history list
- Can undo backwards
	- Undone operations are put into a redo list
- Can then redo forwards
- But once a new command is executed, anything in the redo list is discarded, so there is always only a linear history
- May have a limited size of the history list
- Almost all of today's applications support restricted linear undo model

<small>(source: Brad Myers)</small>

#### **Important details**

- Which commands are designed to be undoable, which not?
	- mostly undoable: modify text, delete objects
	- mostly not undoable: save file, select text, send e-mail
- How are commands handled which are not undoable?
	- exclude from undo stack
- What happens to clipboard contents?
	- leave clipboard unaffected from all undo operations

#### **Preserving the complete command history**

- Problem: undo followed by other operations overwrites part of the linear undo stack
- Emacs text editor: undo operations are appended to the undo stack similar to normal operations o very confusing for new users
- Vim text editor: undo branches (move along main branch with u and Ctrl-R, move chronologically through all branches via g- and g+)
	- also offers 'persistent' undo by storing all operations in an undofile

#### **Selective undo**

- Let the user select which operation(s) to undo while leaving later operations intact
- "Script" model pretend the operation never happened
	- Can undo all operations to that point, remove the command, then redo all the subsequent commands
	- o "Rewrite history"
	- But what if it was a "create" and later operations were "change color"?
		- Not allowed to selectively undo the create?
		- Or later operations are ignored?
		- Not always clear what the user would want
	- Can also support "insert" operation into history
		- If I create an object in the past, do future operations include it?
- "Inverse" Model: add inverse operation to end of history
	- $\circ$  e.g., "change color from red to blue" → "change color from blue to red"
	- see [Thomas Berlage. 1994. A selective undo mechanism for graphical user interfaces](http://doi.acm.org/10.1145/196699.196721) [based on command objects. ACM Trans. Comput.-Hum. Interact. 1, 3 \(September 1994\),](http://doi.acm.org/10.1145/196699.196721) [269-294](http://doi.acm.org/10.1145/196699.196721)

<small>(source: Brad Myers)</small>

#### **Multi-user undo**

- Multiple users editing at the same time
- When user A undoes something, what does it mean?
	- Local: That person's last operation?
	- Global: Globally the last operation?
- Abowd proposes global when there is a single cursor (or single selection), but local if multiple cursors (selections)
- Local undo requires some form of selective undo
- Can interfere with the other user's current edits
- see [Gregory D. Abowd and Alan J. Dix. 1992. Giving undo attention. Interact. Comput. 4, 3](http://dx.doi.org/10.1016/0953-5438(92) [\(December 1992\), 317-3429](http://dx.doi.org/10.1016/0953-5438(92)0021-7)

<small>(source: Brad Myers)</small>

# **Practical Implementations**

#### **Implementation 1: Memento Pattern**

- remember each state
- General idea:
	- an originator object has some internal state
	- $\circ$  it can produce a memento object that represents its internal state
	- $\circ$  a caretaker object applies an undo-able action to the originator by asking for a
- memento object of the current state and only then applying the action  $\circ$  to undo the action, the memento object is given to the originator
- \* see also: [\(Wikipedia article](https://en.wikipedia.org/wiki/Memento_pattern))

#### **Implementation 2: Command Pattern**

- remember each operation
- General idea:
	- $\circ$  every action is encapsulated in a command object
	- $\circ$  the command object has specific do() and undo() methods
	- $\circ$  to apply an action, do () is called, to revert it, undo () is called
	- $\circ$  an undo stack organizes the sequence of commands
- similar: diff and patch utilities for code development
- see also: [\(Wikipedia article](https://en.wikipedia.org/wiki/Command_pattern))
- see also: *undo branches*, [e.g. in vim](http://vim.wikia.com/wiki/Using_undo_branches)

#### **Qt Implementation**

- [Qt's Undo framework](http://doc.qt.io/qt-5/qundo.html) implements the Command pattern.
- QUndoCommand (undo-able actions implemented as subclasses)
	- undo() undoes the action
	- $\circ$  redo() executes / redoes the action
- QUndoStack (maintains list of actions that can be undone)
	- $\circ$  push(command) adds to stack and calls command.redo()
	- $\circ$  undo() pops last command from stack and calls command.undo()
- QUndoGroup (route undo()/redo() to QUndoStacks for multiple opened documents)
- QUndoView (widget that shows a QUndoStack)
- also: facilities for undoing multiple related actions at once

## **Qt Undo Example (1/2)**

```
\sim \sim undo.py
#!/usr/bin/env python3
from PyQt5.QtWidgets import QUndoCommand, QUndoStack, QUndoGroup
class SimpleDocument(object):
    def __ init (self, text=None):
         if text is None:
            self.text = "" else:
            self.text = textclass InsertCharacter(QUndoCommand):
    def __init (self, document, position, character):
        super(). init ()
```

```
 self.document = document
         self.character = character
         self.position = position
         self.setText("insert a character")
     def undo(self):
        self.document.text = self.document.text[:self.position] \ \ \text{or} + self.document.text[self.position+1:]
     def redo(self):
        self.document.text = self.document.text[:self.position] \
                              + self.character \
                              + self.document.text[self.position:]
\sim\sim\sim
```
#### **Qt Undo Example (2/2)**

```
\sim \sim \sim undo.py
if name == " main ":
     stack = QUndoStack()
    d =SimpleDocument("123456")
     stack.push(InsertCharacter(d, 1, "a"))
     # "1a23456"
     stack.push(InsertCharacter(d, 3, "b"))
     # "1a2b3456"
     stack.undo()
     stack.undo()
     # "123456"
\sim\sim\sim
```
#### **Recap**

- Undo is an essential interaction technique in modern user interfaces.
- When should one use the Memento pattern, when the Command pattern?
- Qt: command pattern
- see also: [C# examples for Command and Memento Pattern](http://www.codeproject.com/Articles/33371/Multilevel-Undo-and-Redo-Implementation-in-C-Part)

## **ENDE**

From: <https://wiki.mi.ur.de/> - **MI Wiki**

Permanent link: **<https://wiki.mi.ur.de/lehre/ss17/itt/undo?rev=1518449949>**

Last update: **12.02.2018 15:39**

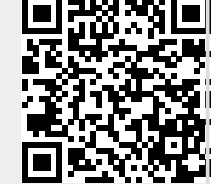